## **EWS 4 IMMOBILIZER EMULATOR (CAS\_BUS / EWS4)**

VERSION 1.00

**Immobilizer emulator for EWS4 immo-system used 128 bit secret key, communicating over the CAS/EWS4 line.**

**Enter the ISN code directly into the 24C02 EEPROM memory mounted on the emulator board.**

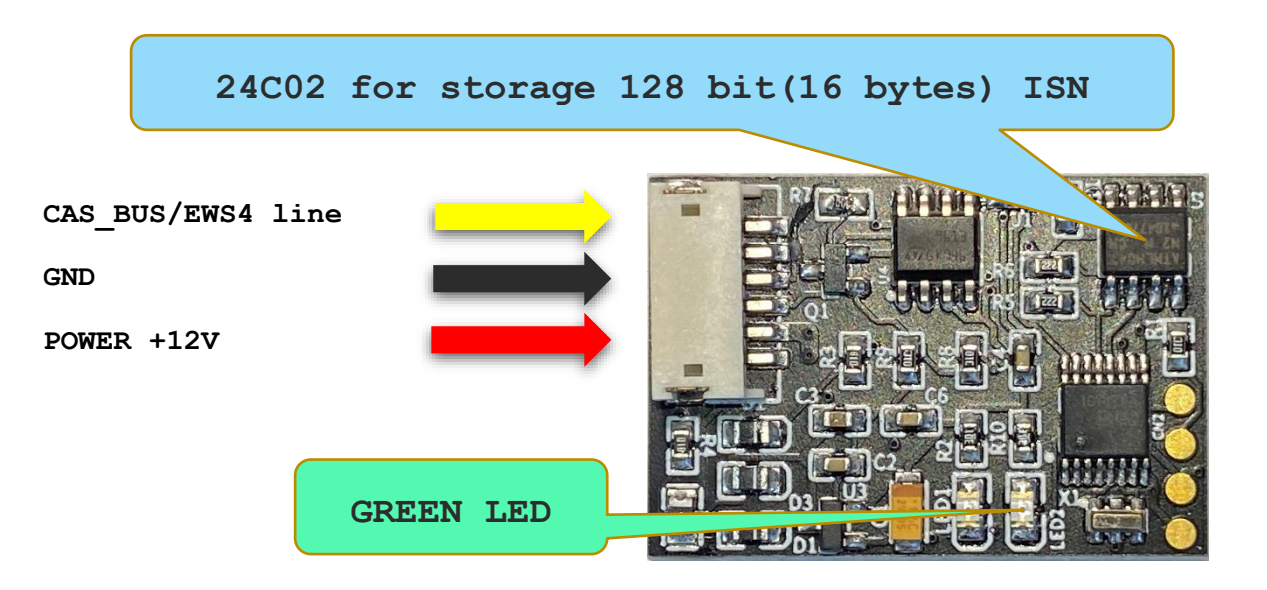

**Enter ISN start from address 0x10 in 24C02 eeprom :**

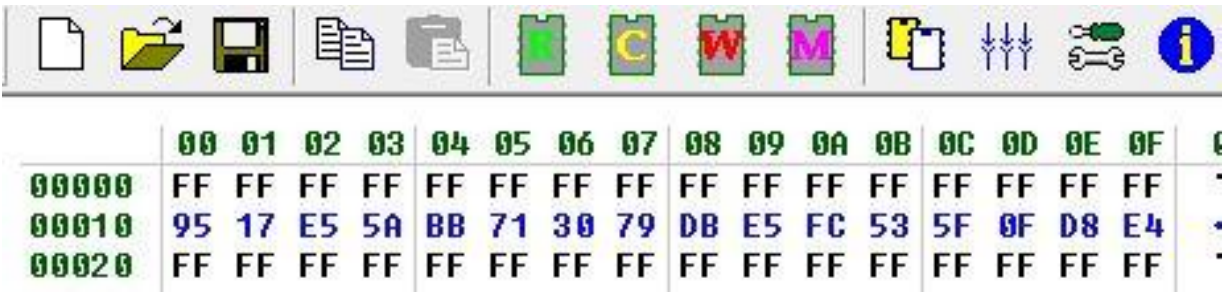

**Authorization is confirmed by 4 fast blink green LED**

**WWW.ECUSERWIS.PL**